## **Unter den Pinien von Argentinien**

**Tango aus dem Film "Truxa" (1936)**

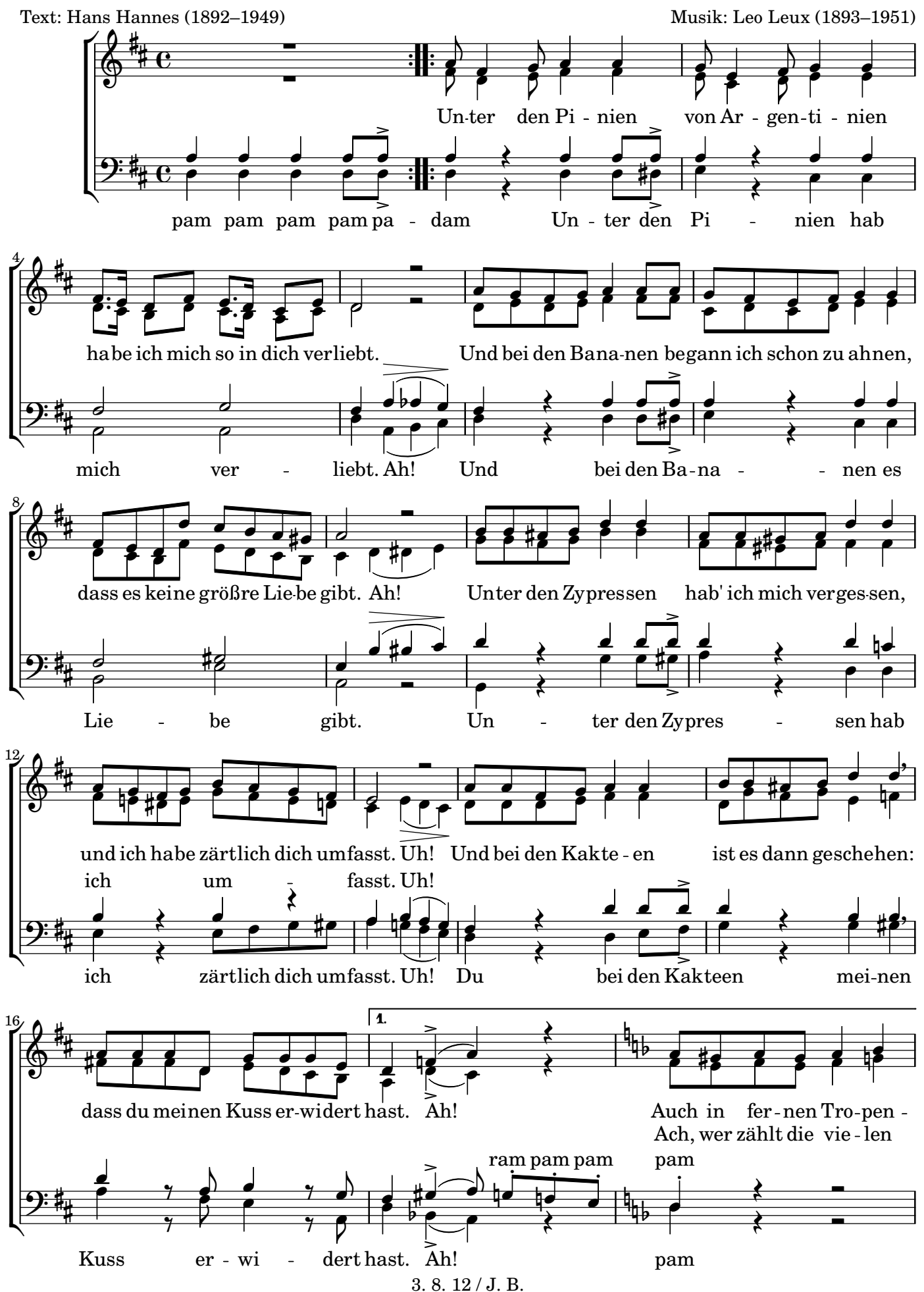

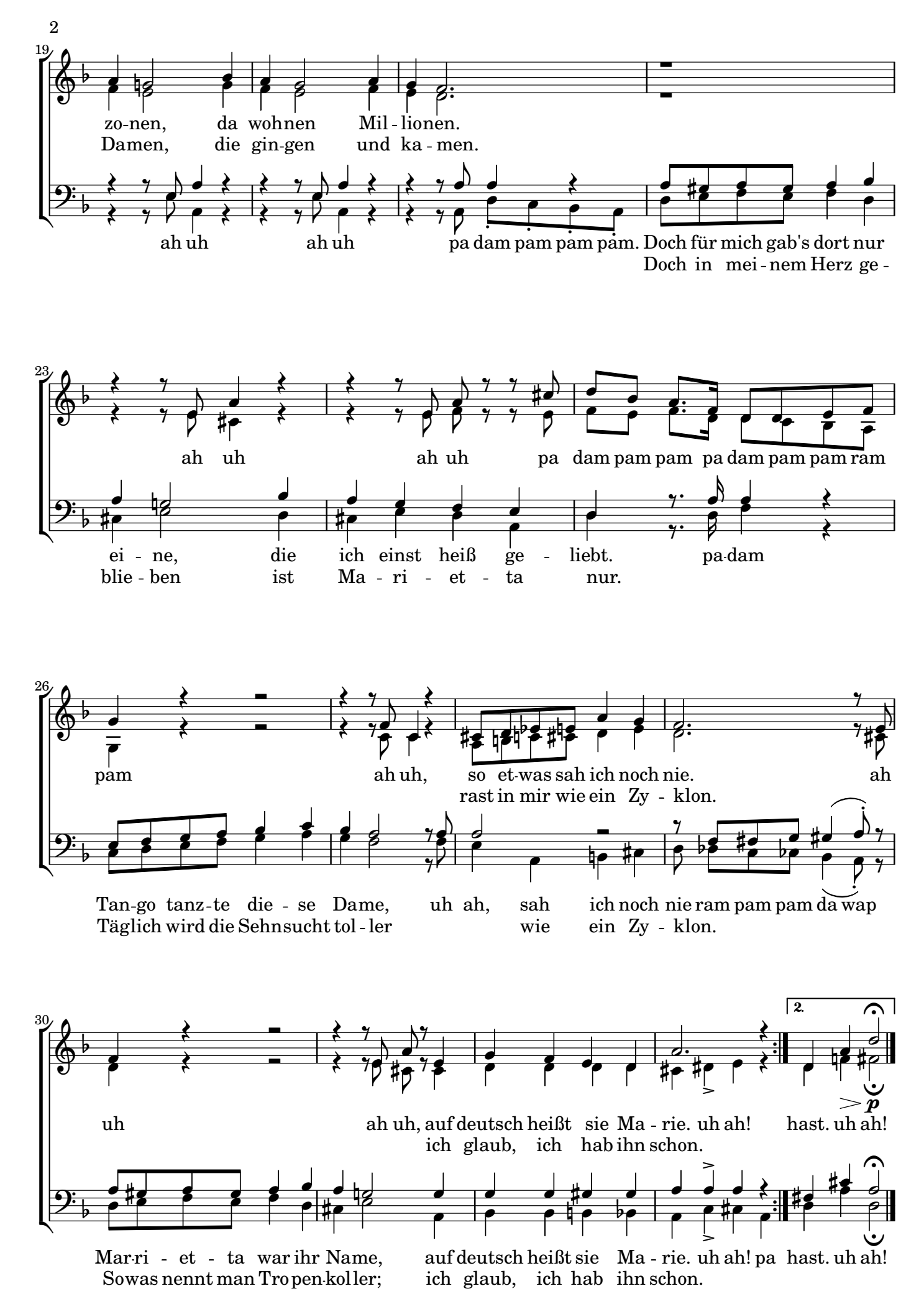

[Music engraving by LilyPond 2.25.9—www.lilypond.org](https://lilypond.org/)